# **IPv6**

Las direcciones ipv6 son de 128 bits. Estan formadas por 8 grupos de 4 valores en hexadecimal

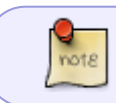

Cuando en la dirección ipv6 tenemos cuatro ceros seguidos, se puede utilizar el acortador ::

Una dirección IPv6, se divide en:

- Un prefijo de 8 bits (7+1, en realidad)
- Un identificador global de 40 bits (que podría ser el ISP)
- Un identificador de red de 16 bits
- Un identificador de interfaz de 64 bits

Características:

- No hay broadcast en ipv6, sólo hay unicast, anycast y multicast
- No hay NAT
- La conexión es extremo a extremo
- No existen las máscaras, se utiliza el prefijo para indicar el número de bits de la red y subred

# **Representación**

- 8 grupos en hexadecimal separados por **:**
- No se ponen los ceros a la izquierda
- dos o mas grupos consecutivos de ceros pueden sustituirse por **::**

Por ejemplo: fe80:0000:0000:0000:0126:15ff:df78:024a/64. Si quitamos los ceros y los agrupamos→ fe80::126:15ff:df78:24a/64

# **Direcciones Reservadas**

El equivalente de las redes privadas IP4 en IP6 son las **unique local addresses** (RFC 4193). Son direcciones no enrutables a internet.

- :: 1/128 Dirección de loopback
- ::/128 Dirección no específica . Equivalente a la 0.0.0.0 del IPv4
- fc00::/7, que a su vez se divide en dos redes con máscara de 8 bits: fc00::/8 y fd00::/8
- ff00::/8 Multicast
	- ff02::1 Todos los nodos d ela red local
	- ff02::2 Todos los routers de la red local

La lista completa de direcciones reservadas, se puede consultar en <https://www.iana.org/assignments/ipv6-address-space/ipv6-address-space.xhtml>

### **Direcciones de enlace local**

Son direcicones que se asignan automáticamente a cada interfaz de red y se utilizan para comunicarse en una red local

Usan el prefijo fe80::/10

#### **Neighbor Discovery**

Neighbor Discovery(NP ) Es el protocolo que se usa en IPv6 en sustitución del protocolo ARP del IPv4. Se utiliza para obtener los datos de una red, la dirección de una máquina de la red y para comprobar que no existan direcciones duplicadas.

#### **Direcciones Globales**

Equivalen a las direcciones ipv4 públicas .

Actualmente se está usando el rango 2000::/3 para las direcciones directamente enrutables

#### **Referencias**

- <http://www.ipv6.es/es-ES/Paginas/Index.aspx>
- <http://www.linuxtecnico.es/2014/05/una-de-ipv6-por-favor-2-redes-privadas.html>
- [Calculadora IP](http://www.gestioip.net/cgi-bin/subnet_calculator.cgi)

From: <http://wiki.intrusos.info/>- **LCWIKI**

Permanent link: **<http://wiki.intrusos.info/doku.php?id=red:ipv6&rev=1540902382>**

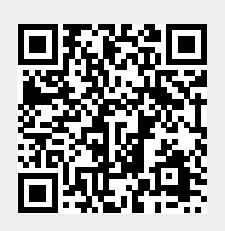

Last update: **2023/01/18 13:57**